## 2014 年全港性系統評估(小學) Territory-wide System Assessment 2014 (Primary Schools)

評估行政主任備忘(上載資料) Checklist for the Assessment Administration Supervisor (Data Submission)

## 請在 2013 年 12 月 5 日或以前透過全港性系統評估網站完成所有資料上載

## Please complete the data submission through the TSA Website by 5 December 2013

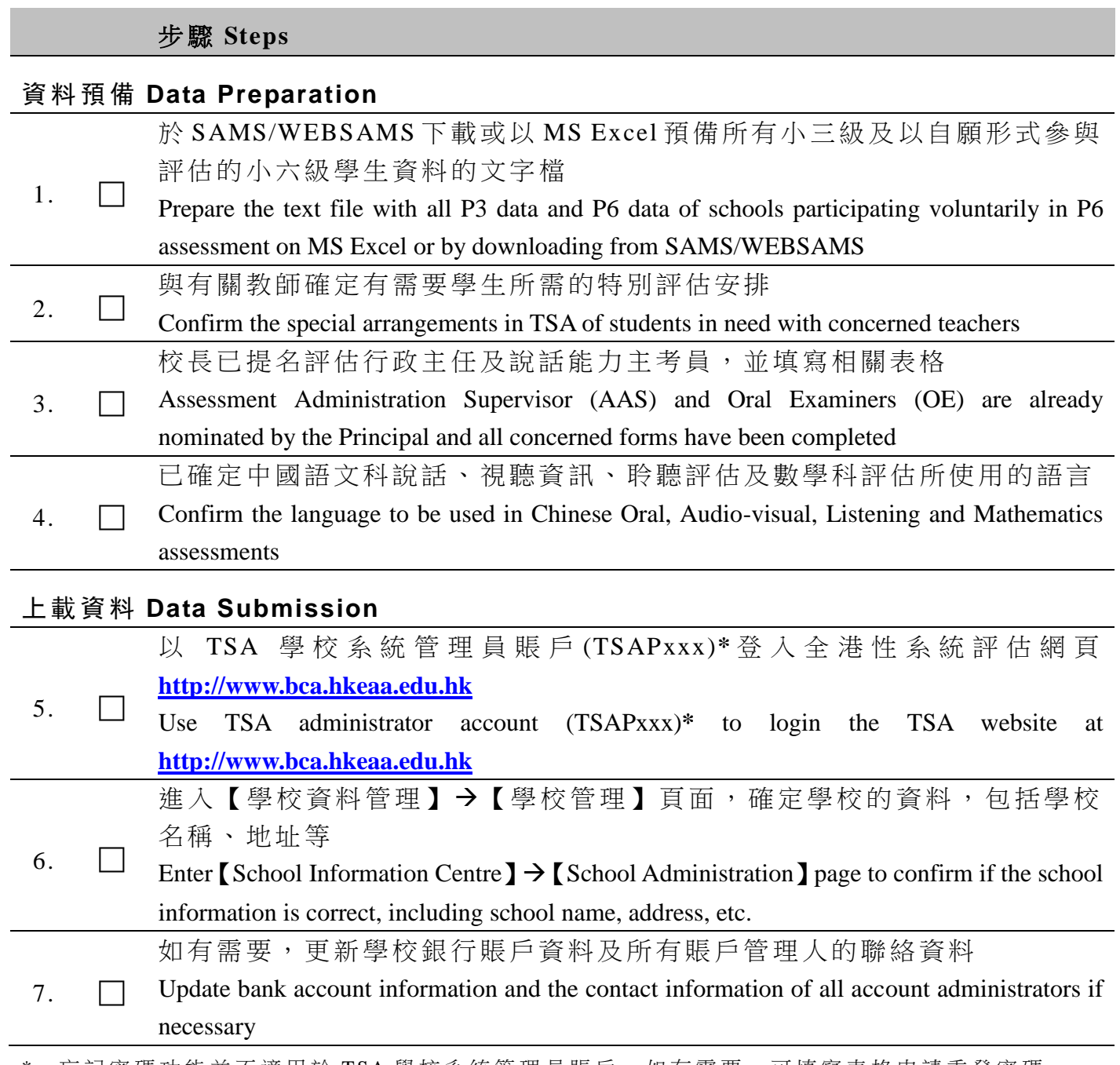

忘記密碼功能並不適用於 TSA 學校系統管理員賬戶。如有需要,可填寫表格申請重發密碼。 "Forgot Password" function is not applicable to TSA administrator account. Complete a form to ask for a password to be re-issued if necessary.

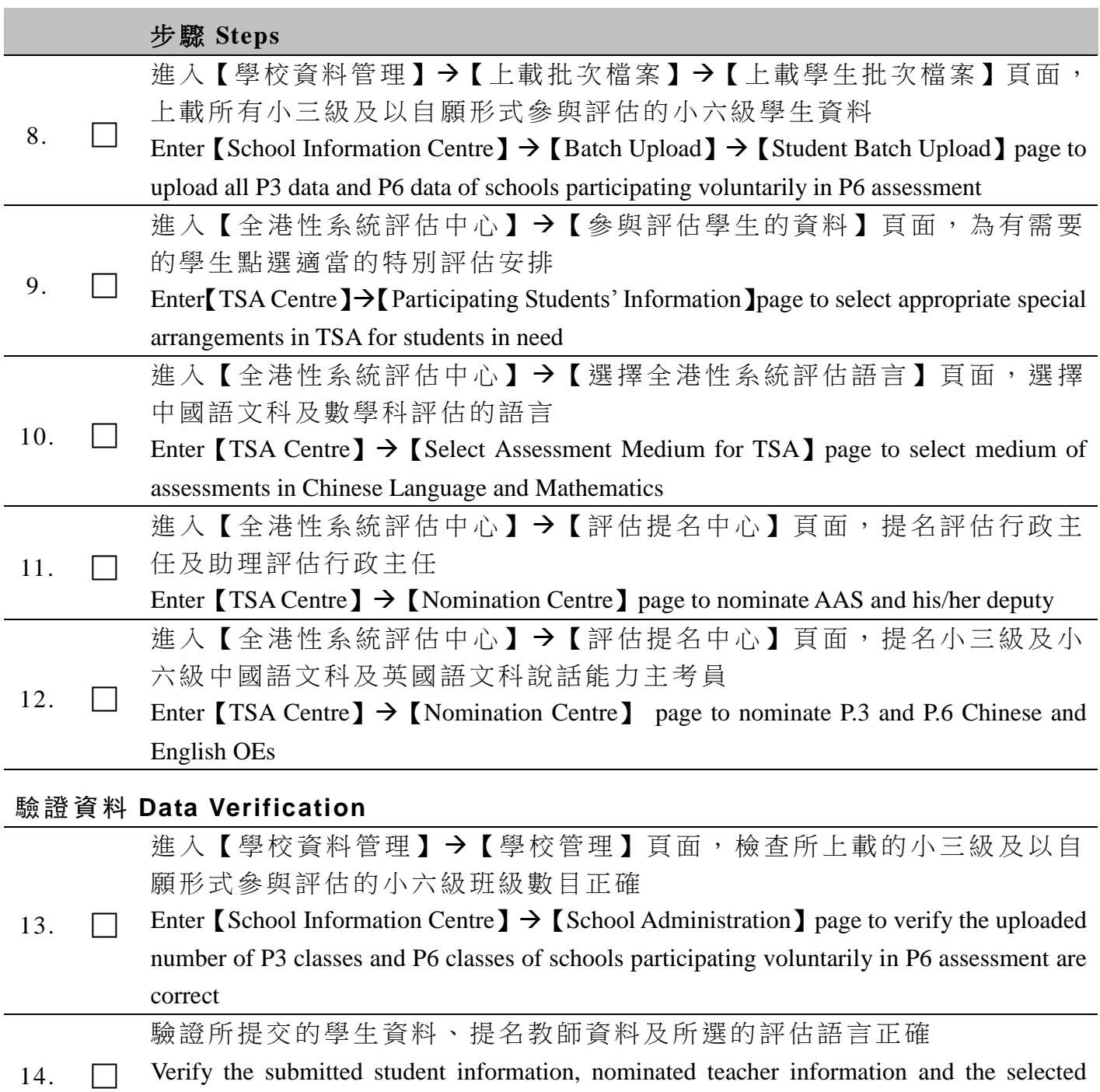

medium of assessments are correct